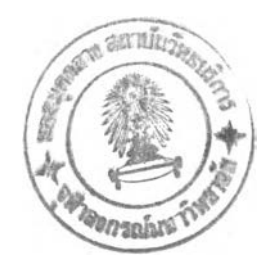

**บทที่ 2**

## **การเชื่อมต่อพีซีเข้ากับเมนเฟรม**

**การเชื่อมต่อพีซีเข้ากับเมนเฟรม**

**ในวงการคอมพิวเตอร์ และอุตสาหกรรม มีการตื่นตัวกันมากในเรื่องของการนำ คอมพิวเตอร์มาเชื่อมโยงต่อกันไม่ว่าจะเป็นการเชื่อมโยงพีชีเข้าด้วยกัน หรือเชื่อมโยงพีซีเข้ากับ คอมพิวเตอร์ชนิดอื่น เช่นเมนเฟรม**

**การเชื่อมต่อพีซีกับเมนเฟรม (เมนเฟรมในวิทยานิพนธ์เล่มนี้คือ ไอบีเอ็ม เมนเฟรม คอมพิวเตอร์) จะต้องเกี่ยวข้องกับอุปกรณ์สถาบ้เตยกรรมในด้านการติดต่อของไอบีเอ็มหลายอย่าง สาย (line) การสื่อสารที่สำคัญ1ของเทอร์มินั■ล, .ครื่องพิมพ์ และอุปกรณ์อื่น ๆ ส่วนใหญ่ก็จะอยู่ ในกลุ่มของ 3270 อุปกรณ์แต่ละตัวก็จะมีเลขประจำรุ่นซึ่งจะขึ้นด้นด้วย 327**

**สถาปิตยกรรมการสื่อสารข้อมูลของระบบไอบีเอ็ม หรือที่เรียกกันว่า IBM 'ร System Network Architecture (SNA) เป็นเหมือนบริษัทใหญ่ ของการเชื่อมโยงอุปกรณ์ต่าง ๆ ของกลุ่ม 3270 เอสเอ็นเอ จะทำให้เกิดความเหมาะสมของการใช้พิธีการ (Protocol) ในการสื่อสาร ซึ่งทำ ให้ผู้ใช้สามารถตัดแปลงและนำมาใช้ได้หลายวีธี**

**ในระบบของ 3270 แต่ละเทอร์มินิลรุ่น 3278 หรือ 3279 จะถูกเชื่อมโยงเข้ากับ 3174 หรือ 3274 ซึ่งเป็นเทอร์มิบัลควบคุมการรวมกลุ่ม1ข้อมูล (terminal cluster controller) ผ่าน สายโคแอกเชียล (coaxial cable) ตัวเทอร์มินิลควบคุมการรวมกลุ่มข้อมูลก็จะทำหน้าที่เหมือนผู้ รวบรวม โดยการเก็บหรือรับ1ข้อมูลที่ส่งมาจากเทอร์มินิลต่าง ๆ แล้วนำส่งให้แก่เมนเฟรม เพื่อทำ ให้การส่งข้อมูลมีประสิทธิภาพ**

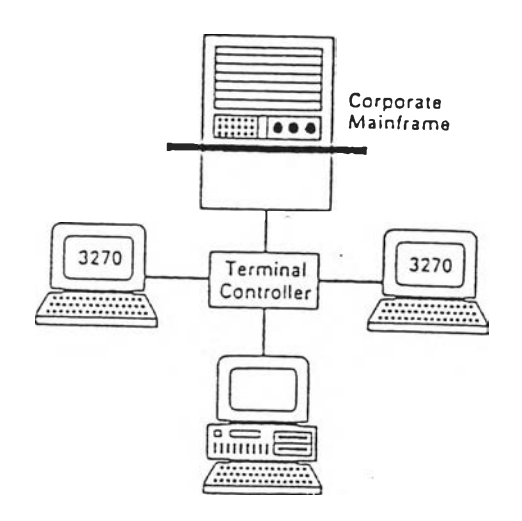

**— รูปที่ 2.1 ข่ายคอมพิวเตอร์ ระหว่าง พิซี กับ เมนเฟรม**

**ในหลักการเชื่อมโยงของ ไอบีเอ็ม เอสเอ็นเอ เทอร์มินัล หรือ เครื่องพิมพ์แต่ละตัว ที่ต่ออยู่กับตัวควบคุมจะถูกเรียกว่า หน่วยเชิงกายภาพ (physical unit) หรือ พียู (PU) พียูแต่ละ ชนิดที่แตกต่างกันก็จะมีความสามารถที่แตกต่างกัน ตัวประมวลผลส่วนหน้า (front-end processor) จะส่งและรับการตอบรับตามแต่ชนิดของแต่ละพียู**

**แต่ละพียูสามารถมี หน่วยเชิงตรรกะ (logical unit) หรือ แอลยู (LU) ได้มากกว่า 1 ที่ จะเป็นตำแหน่งในการติดต่อกับเมนเฟรมจริง ๆ แลัว แอลยู เป็นเหมือนโปรแกรมที่ทำหน้าที่ในการ ส่งข้อมูลฝานการเชื่อมโยงของการสื่อสารข้อมูล วี.เทม (VTAM หรือ Virtual Telecommunication Access Method) ซึ่งเป็นโปรแกรมของไอบีเอ็มวิ่งหรือตำเนินงานอยู่ในเมนเฟรมอยู่นั้นจะทำงานร่วม กับโปรแกรมควบคุมเครือข่าย (Network Control Program หรือ NCP) ที่อยู่ในตัวประมวลผลส่วน หน้า ทำการรับรู้ และติดต่อกับ แอลยู**

**ในระหว่างการดำเนินงาน เทอร์มินัล 3278/9 จะส่งรหัส ไปกับข้อความ (message) ที่ เรียกว่า สแกนโคด (scan code) ให้กับตัวควบคุมการรวมกลุ่มข้อมูล ต่อจากนั้นตัวควบคุมการรวม กลุ่มข้อมูลก็จะทำการสะท้อนคีย์สโตรก (keystrokes) กลับมายังเทอร์มินัล เพื่อเป็นการยืนยัน (confirmed) และ เทอร์มินัลก็จะแสดงผลบนหน้าจอ ในทำนองเดียวกันข้อมูลจากเมนเฟรมซึ่งเรา เรียกว่า ข้อมูลจากโฮสก็จะถูกส่งผ่าน**ตัว**ประมวลผลส่วนหน้า นั่นก็คือ ตัวควบคุมการรวมกลุ่ม ข้อมูลและก็จะมีการแสดงผลในบัฟเฟอร์ (buffer) ของเทอร์มิบัล (Derfler, 1992)**

**ในสมัยก่อนที่พีชีและไอบีเอ็ม เมนเฟรมจะสามารถติดต่อกัน และถ่ายโอนข้อมูลซึ่งกัน และกันได้นั้น มีอุปสรรคหลายอย่าง เช่น แผงแป้นอักขระ(keyboard) ของพีซีไม'สามารถมีอักษร ได้มากมายเหมือนที่ เทอร0มบัล 3270 มี และเทอร์มิบัลเองก็มีอักขระแบบ กราพิก (graphics) หลายอย่าง ที่หน้าจอของพีชีรุ่นเก่า ๆ ไม่มี นอกจากนี้ยังขาดแคลนวิธีการติดต่อสื่อสารที่ดี เพราะ บนพีชีใช้อักษรแบบแอสกี (ASCII) แต่บนเมนเฟรมใช้ เอบซีติก (EBCDIC) มีทางเลือกหลายทาง ในการที่จะต่อหรือเชื่อมโยงพีซีเข้ากับเมนเฟรม 1**

**1. ทางเลือกในการต่อพีซีเข้ากับเมนเฟรม จากรูปที่2.2 จะแสดงทางเลือกต่างๆ ซึ่ง เพียงแค่เป็นตัวอย่างง่าย ๆ ที่แสดงให้เห็นถึงการเชื่อมต่อของระบบในปิจจุบันนี้**

**1.1 ติดตั้งโปรแกรมโปรโตคอล คอนเวอร์ชัน (Protocol Conversion) ไว้ที่เมนเฟรม คอมพิวเตอร์ [รูปที่ 2.2 (a)] โปรแกรมตัวนี้จะทํ''งานร่วมกับระบบปฏิบัติการและโปรแกรมโทร คมนาคม (Telecommunications packages) ฃองไฮสในการที่จะอนุญาติให้พีชีซึ่งเป็นการสื่อสาร แบบ อะชิงโครบัส (asynchronous), ฟูล-ดูเพล็กซ์อาร์เอส-232-C โมด (full-duplex RS-232-C**

6

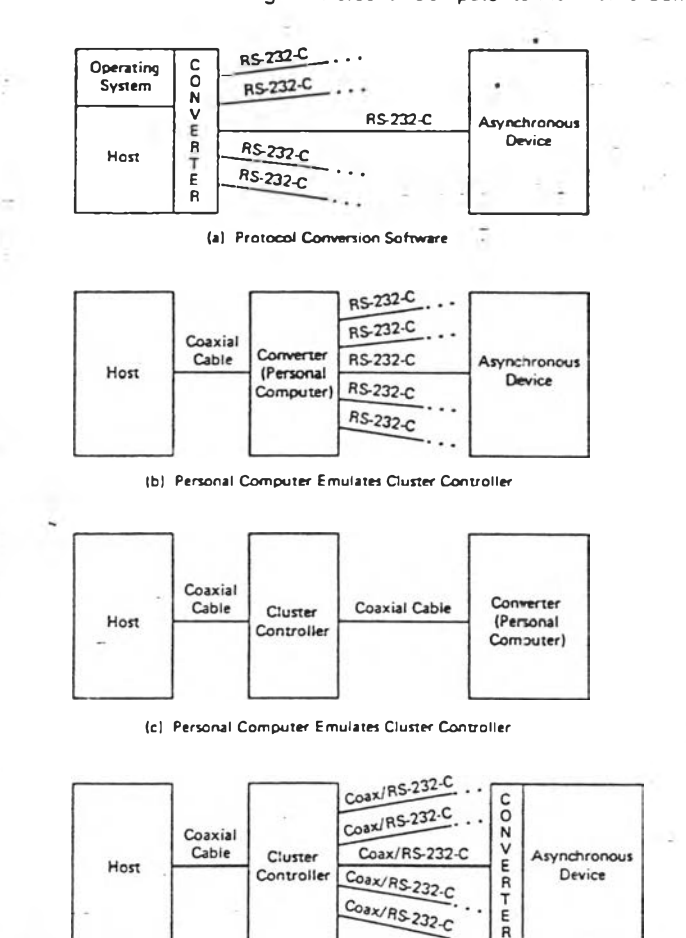

## **Linking the Personal Computer to Mainframe Computers**

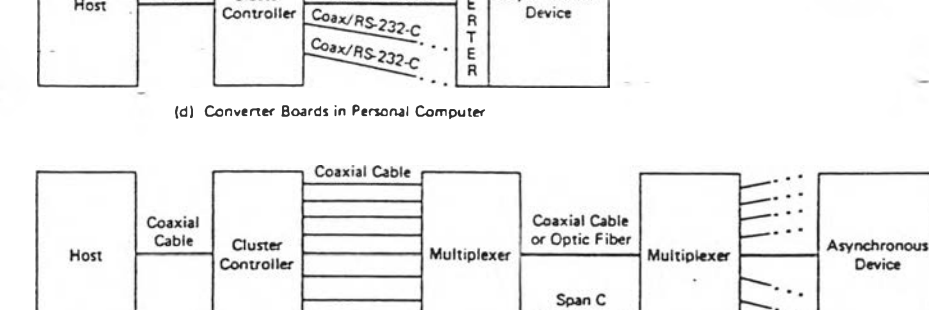

Coax/RS-232-C

**Cluster** 

Controller

Host

(e) 3274 Coaxial Multiplexer

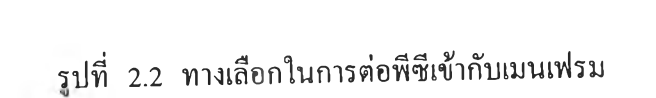

 $\ddotsc$ 

Asynchronous

Device

**mode) พอท (port) ของ อะชิงโครนัสมีราคาที่ไม่แพง นอกจากนี้บนพีชียังไม่ต้องมีโปรโตคอล คอนเวอร์ชัน บอร์ด แต่อย่างไรก็ตามพีชีแต่ละตัวก็ต้องมีพอทแต่ละอันสำหรับติดต่อกับเมนเฟรม**

**1.2 ให้พีซีทำงานร่วมกับ ตัวเลียนตัวรวมกลุ่มข้อมูล (emulate cluster controller) [รูปที่ 2.2 (b)] พีชีแต่ละตัวยังทำงานในภาวะ (mode) ของตน แล้วทำการติดต่อกับ ตัวรวมกลุ่ม ข้อมูล วิธีการต่อแบบนีจะทำให้ลดจำนวนพอทที่ชะใช้ลงไป เนื่องจากว่าตัวเลียนกลุ่มข้อมูล จะใช้ สายโคแอกเชียลเพียงสายเดียวที่จะติดต่อกับเมนเฟรม แต่อย่างไรก็ตามบางครั้งตัวรวมกลุ่มข้อมูลก็ จะเป็นเหมือนคอขวด (bottle neck) ล้ามีการต่อพีชีเป็นจำนวนมากเกินไป**

**1.3 วิธีการต่อแบบนี้ คล้ายกับการต่อในข้อ 1.2 [รูปที่ 2.2 (c)] วิธีนี้จะมีประโยชน์ มากล้าองค์กรนัน ๆ มีการต่อสายเคเบิลอยู่แล้ว จากตัวอย่างนีจะเห็นว่ามีพอท 1 อันของตัวรวม กลุ่มข้อมูลที่ต่อกับพีซี**

**1.4 การติดตังโปรโตคอล คอนเวอ**ร์เต**อร์ (protocol converter) บอร์ดไว้ใน**พีชี**แต่ละ ตัว แล้วทำการติดต่อกับตัวรวมกลุ่มข้อมูลโดยผ่านสายโคแอกเชียล หรือ อาร์เอส-232-C [รูปที่ 2.2 (d)] วิธีนี้เป็นที่นิยมมากในหลายหน่วยงาน ล้ามีการต่อพีซีจำนวนไม่มากนักค่าใช้จ่ายก็จะไม่ แพง แต่อย่างไรก็ตามล้ามีการต่อพีซีมากกว่า 15 ตัวขึ้นไปแล้วค่าใช้จ่ายจะสูงกว่า การต่อด้วยวิธี อื่น ๆ**

**1.5 อีกวิธีการหนึ่ง ซึ่งมักจะถูกมองข้ามไป แต่มีส่วนที่ดีสำหรับหน่วยงานที่มีการ ติดตั้งและใช้ 3274 โคแอกเชียล มัลติเพล็กเชอร์ (3274 coaxial multiplexer) [จากรูปที่ 2.2 (e)] วิธีการเช่นนีเหมาะกับการต่อ ดีทีอี (DTE) หลาย ๆ ตัวเข้ากับ โฮสคอมพิวเตอร์ ซึ่งมีระยะทาง ยาวเกินกว่า 2500 ฟุต (เป็นระยะทางสูงสุดที่เทอร์มินัลสามารถต่อเข้ากับตัวรวมกลุ่มข้อมูล) ระ หว่างมัลติเพล็กเซอร์จะใช้สายเคเบิลเพียงสายเดียว [จากรูปที่ 2.2 (e) spanc] (Black, 1987)**

**การเชื่อมโยงพีชี (โดยมีการ์ดวงจรหรือ circuit card เสียบอยู่ในพีชี เพื่อจะเลียนให้พีชี เป็น เทอร์มินัลแบบ 3270) เข้ากับตัวรวมกลุ่มข้อมูล 3174 หรือ 3274 โดยผ่านสายโคแอกเชียล (coaxial cable) เป็นวิธีการที่นิยมกันมาก เนื่องจากเป็นวิธีที่ง่าย และไม่ต้องทำอะไรเพิ่มเติมกับ ผ่งทางต้านเมนเฟรม วิธีการที่มีการใช้คอมพิวเตอร์ต่างหากนี้ เรียกว่า โปรโตคอล คอนเวอร์เทอร์ มาต่อกับพีซี และเมนเฟรมนั้นไม่เป็นที่นิยมนัก เพราะเสียค่าใช้จ่ายมาก และพีชี'ในปีจจุบันนี้ถูก พัฒนาให้มีความสามารถสูงมาก จะสามารถที่จะรับงานเทอร์มิบัล-อีมูเลเตอร์ (Terminal Emulation) ใต้เป็นอย่างดี**

**นอกจากเรื่องวิธีการเชื่อมโยงแล้ว ผู้ที่1ใช้เทอร์มิบัล - อีมูเลเทอร์ จะสามารถใช้ปมพิมพ์ พิเศษทำการเปลี่ยนไปมาระหว่างการทำงานบนพีชีและเมนเฟรม ทำให้ผู้ไช้ไม่ต้องยุ่งยากในเรื่องที่ จะมีเนือที่พอเพียงกับการมีทังพีชี และเทอร์มิบัลของเมนเฟรม**

**2. การทำงานและลักษณะของเทอร์มินัลอีมูเลเตอรํ'**

**2.1 พีชีที่ถูกทำให้เป็นเทอร์นินัลของเมนเฟรม จะมีการปฏิบัติงานในภาวะ (mode) ใดภาวะหนึ่ง ในจำนวนหลายภาวะที่มีคือ**

**2.1.1 ซียูทีหรือคัท (CUT or Control Unit Terminal) ทำให้สามารถติดต่อ กับเมนเฟรมได้หนึ่งเซสชั่น (session)**

**2.1.2 ดเอฟท (DFT or Distributed Function Terminal) ทำให้เทอรมนัล 3270 สามารถทำงานกับเมนเฟรมได้ห้าเซสชั่นในเวลาเดียวกัน**

**2.1.3 เอมแอลท (MLT or Multiple Logical Terminal) จะทำให้เทอรมินัล 3270 ที่ติดต่อกับเทอร์มิบัลรวมกลุ่ม1ข้อมูล 3174 ทำงานกับเมนเฟรมได้หลายเซสชั่น**

**2.2 การใชโปรแกรมประยุกต (Application Program Interface or API) ทำการรับ ข้อมูลจากโปรแกรมตัวอื่น เมื่อมีการใช้เอพีไอ ผู้ใช้สามารถเขียนโปรแกรมประยุกต์1!ด้แก่ โปรแกรมเกี่ยวกับระบบบัญชี, อุตสาหกรรม และโปรแกรมการสื่อสาร (Communication** program) สามารถใช้คำสั่งง่าย ๆทำการย้ายข้**อมูลผ่านเครือข่ายไปยังเมนเฟรม และติดต่อ**ทำงาน **กับโปรแกรมบนเมนเฟรม เอพีไอจะแปลสภาพคำสั่งที่เกี่ยวข้องนั้น ซึ่งเขียนด้วยภาษาซี (c) หรือ** ภาษาชั้นสูงบางภาษา เป็นการทำงานที่ซับซ้อนที่จะทำการเคลื่อนย้าย ตรวจสอบและทำการเก็บ **ข้อมูล บริษัทไอบีเอ็มได้มีการกำหนด เอพีไอ ไว้หลายตัวเพื่อที่จะใช้กับโปรแกรมบนเมนเฟรม แต่ก็มีอีกหลายตัวที่ใช้ทำงานบนพีซี ตัวอย่างเช่น ไอบีเอ็ม 3270 พีซี เอพีไอ และ เอชแอลแอลเอ พี 1อ (HLLAPI or High-Level-Language Application Program Interface) จะทำงานบนพีช, เอพ พีซ (APPC or Advance Program-to-Program Communication) เปนซอฟตแวรพีต้องทำงานทังใน พีซีและเมนเฟรม**

**3. โปรโตคอลของการถ่ายโลนข้อมูล**

**เมื่อสามารถทำให้พีซีติดต่อกับเมนเฟรมได้แล้ว การทำงานที่ถูกใช้บ่อยมากคือ การส่ง (send) และรับ (receive) แฟ้มช้อมูลหรือข้อมูลซึ่งกันและกัน วิธีการที่ทำการส่งข้อมูลจากหน่วย เกบข้อมูล (storage) ไปยังกระแสการสือสารข้อมูล (data communications stream) นันมีวิธีการอยู่ 2 อย่างคือ**

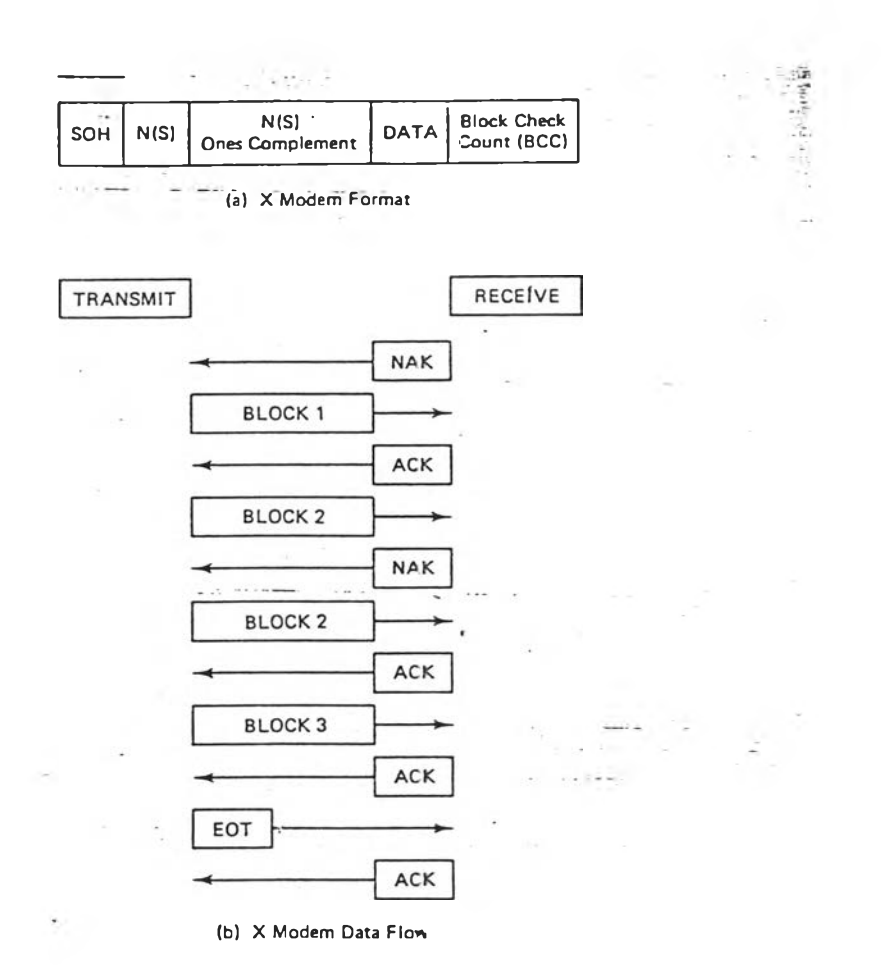

**รูปที่ 2.3 การทำงานของโปรโตคอล Xmodem**

**3.1 วิธีแรกคือการถ่ายเท (dump) แฟ้มข้อมูลที่เป็นรหัสแอสกีออกไปที่พอท ทีละ ตัวอักษร (character) ซึ่งโปรแกรมที่อยู่อีกดานหนึ่งจะต้องสามารถจับข้อมูลเก็บลงในที่พักข้อมูล แล้วก็เขียนลงไปที่จานบันทึก**

**3.2 วีธีที่สองคือการสร้างกระบวนการถ่ายโอนแฟ้มข้อมูลระหว่างโปรแกรมบนพีชี** ี และเมนเฟรม เพื่อให้สามารถทำการย้ายข้อมูลได้ทุกประเภท รวมถึงข้อมูลที่ไม่ได้เป็นรหัสแบบ **แอสกี ในแต่ละกลุ่มระเบียนหรือ บล็อก (block) ในกระแสการสื่อสารข้อมูลจะมีตัวควบคุมความ ผิดพลาดอยู่โปรแกรมที่ทำงานการถ่ายโอนแฟ้มข้อมูลนี้ เป็นโปรแกรมที่ซับซ้อน มีการใช้วิธีการ วิเคราะห์ทางสถิติ เพื่อที่จะจับความผิดพลาด แล้วทำการย้ายข้อมูล โปรโตคอลที่นิยมใช้เกี่ยวกับ การควบคุมความผิดพลาดของงานการถ่ายโอนข้อมูลได้แก่ Xmodem, Ymodem, Kermit และ Zmodem Xmodem เป็นโปรโตคอลที่มีการใช้กันอย่างแพร่หลาย รูปแบบและการทำงานของ ข้อมูลดูไต้จากรูปที่ 2.3 เขตข้อมูลแรกคือ SOH จะบอกให้ทราบว่าเป็นการเริ่มต้นของข้อความเขต ข้อมูล N(s) จะส่งค่าตัวเลขการเรียงลำดับ ประกอบด้วย 8 บิท ซึ่งจะเป็นการให้มีการเรียงลำดับ ไต้ถึง 255 เขตข้อมูลต่อมาจะคำนวณขนาดของการส่งข้อมูลและใช้ในการรับขนาดของข้อมูลเพื่อ ตรวจสอบหาความเสียหายของข้อมูล เขตข้อมูลต่อมาคือกระแสข้อมูลของผู้ใช้ซึ่งสามารถมีขนาด ไต้ถึง 128 ไบท์ เขตข้อมูลสุดท้ายคือ บีซีซี (BCC or Block Ckeck Count) ซึ่งจะใช้ในการตรวจ สอบค่ารวมบนเขตข้อมูล (Black, 1987)**

## **4. การถ่ายโอนข้อมูล**

**จากที่กล่าวมาข้างต้นเป็นทฤษฎีพื้นฐานของงานการถ่ายโอนข้อมูล การถ่ายโอนข้อมูล ระหว่างพีชี กับเมนเฟรมอย่างง่าย ๆ ที่,ใช้กันอยทั่ว1ไป โดยมากจะดำเนินการโดยใช้ โปรแกรม อรรถประโยชน์บรรณาธิกรของไอบีเอ็ม (IBM editing uitlity) ที่เรียกว่า IND\$FILE ซึ่งเป็นโปรแกรม ที่ใช้บนเมนเฟรม ทฤษฎีการย้าย1ข้อมูลแบบนี้มีประสิทธิภาพดี แต่ทำงานล่าช้า ดังนั้นจึงทำให้เกิดมี บริษัทหลายบริษัททำการพัฒนาและขายโปรแกรมสำหรับใช้บนพีชี และเมนเฟรม เพื่อทำการเร่ง ความเร็วของการทำงานการถ่ายโอนข้อมูล (Derfler, 1992)**

**การทำให้ข้อมูลบนเมนเฟรมพร้อมที่จะถ่ายโอนมายังโปรแกรมบนพีซี ก็เป็นอีกงานหนึ่งที่ บริษัทต่าง ๆในท้องตลาดพัฒนาโปรแกรมบนพีชี เพื่อทำการดึงข้อมูลมาให้โปรแกรมบนพีชีใช้ งาน**

**ในระบบไอบีเอ็ม เมนเฟรมที่มีการใช้ วีเอสอี/เอสพี (VSE/SP or Virtual Storage Extended / System Package) เป็นระบบปฏิบัติการนั้น ไต้รวมความสามารถที่จะสนับสนุนงานเกี่ยวกับการ** **ำการถ่ายโอนแฟ้มข้อมูลจากทอร์คสเตชั่น (Workstation) ได้แก่ ไอบีเอ็มพี1ชี, ไอบีเอ็ม พีเอส/2 (Personal System/2) และยังรวมถึงผู้ใช้พีชีทั่วไปด้วย**

**ระบบสนับสนุนงานถ่ายโอนแฟ้มข้อมูลจากทอร์คสเตชันนัน ทำให้ผู้ใช้สามาถทำการแลก เปลี่ยนข้อมูลระหว่างพีซีและเมนเฟรมในระบบวีเอสอี/เอสพี ข้อมูลที่ได้รับการถ่ายโอนขึ้นมานั้นจะ ถูกเก็บไว้ที่เมนเฟรม ทำให้ผู้ใช้คนอื่น ๆสามารถนำข้อมูลมาใช้ได้ ในขณะเดียวกันผู้ใช้บนพีชีก็จะ สามารถรับข้อมูลจากเมนเฟรม มาเก็บลงบนจานบันทึกแม่เหล็กของพีชี แล้วก็ปฏิบัติงานบนพีชี ได้ (Virtual Storage Extended Using IBM 3270 Display Stations and Personal Computer, 1987)**

**หน้าที่หลักของวีเอสอี/เอสพี ที่สนับสนนการทำการถ่ายโอนข้อมูลนี้ ได้แก่**

**4.1 การทำการถ่ายโอนแฟ้มข้อมูลไปที่และจากโฮส ทรานสเฟอร์ ไฟล์ (Host Transfer File) หรือแฟ้มถ่ายโอนข้อมูลของเมนเฟรม**

**4.2 การทำการถ่ายโอนแฟ้มข้อมูลไปที่และจากหน่วยเก็บข้อมูลชั่วคราวของซีไอซีเอส (CICS/VSE Temporary Storage) ดูรูปท 2.4**

**4.3 การทำพีซีไดอะล็อค (PC Dialog) ในเรื่องการถ่ายโอนแฟ้มข้อมูล**

**4.4 สนับสนุนการทำดาด้า คอนเวอร์ชัน (Data Conversion)**

**4.5 สนับสนุนการทำโปรแกรมประยุกต์สำหรับผู้ใช้**

**4.6 สนับสนุนการทำชุดคำสั่งภายนอกของผู้ใช้และการทำดิสคริปเตอร์ เรคคอร์ด (Descriptor Records)**

**4.7 การติดตามงานถ่ายโอนแฟ้มข้อมูล**

**4.8 การทำการถ่ายโอนแฟ้มข้อมูลไปที่ วีเอสอี/พาวทอร์คิว(VSE/Power Queve) การทำงาน ถ่ายโอนข้อมูลด้วยวิธีนี้ เป็นการใช้กับระบบวีเอสอี/อีเอสเอ (VSE/ESA or Virtual Storage Extended/Enterprise System Architecture) ซึ่งเป็นระบบใหม่ที่ได้รับการพัฒนามากขึ้น เพื่อรับกับ ระบบฮาร์ดแวร์รุ่นใหม่ของไอบีเอ็ม**

**ในวิทยานิพนธ์เล่มนี้จะขออธิบายเพิ่มเติมเฉพาะข้อ 4.1, 4.2 ซึ่งเป็นความรู้สนับสนุนการทำ การวิจัยครั้งนี้**

**การถ่ายโอนข้อมูลผ่านแฟ้มถ่ายโอนข้อมูลของเมนเฟรม**

**แฟ้มถ่ายโอนข้อมูลของเมนเฟรมเป็นแฟ้มแบบวีแซม ซึ่งเป็นเสมือนแฟ้มใหญ่แฟ้มหนึ่ง ซึ่งผู้ ใช้บนพีซีและเมนเฟรมสามารถถ่ายโอนข้อมูลไปมา ผู้ใช้บนเมนเฟรมจะสามารถส่งแฟ้มข้อมูลวี แซม หรอ VSE/ICCF Members 1ปทีพีซีได้โดยใช้คำสังของ Personal Computer Move Utilities**

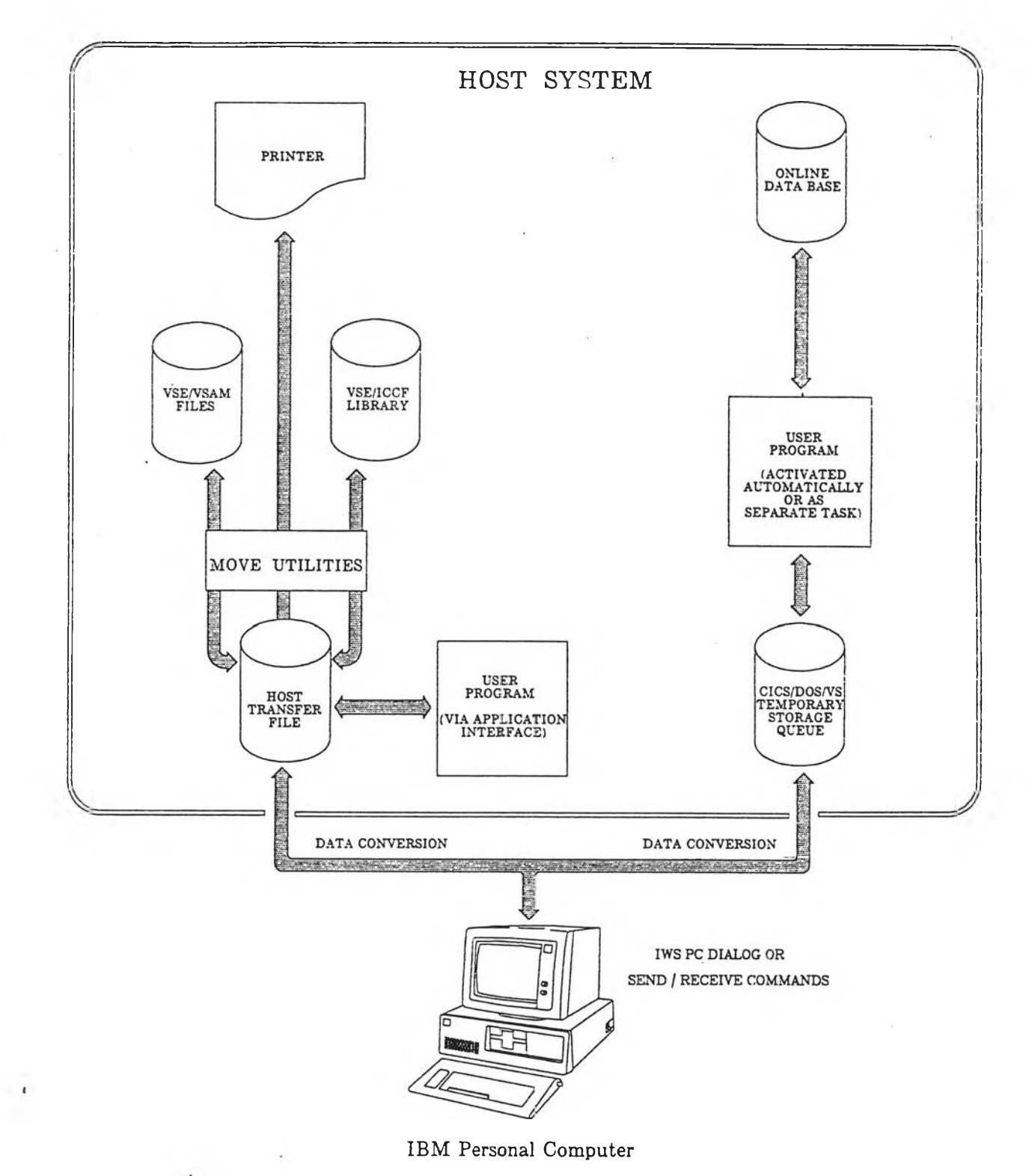

**รูปที 2.4 การถ่ายโอนข้อมูลระหว่างพีซี กับ เมนเฟรม ในระบบ วีเอสอี/เอสพี**

**ำการย้ายข้อมูลไป ท ี่แฟ ้มถ่ายโอน ข้อมูลของเมน เฟ รม แล้วผู้ใช้บ น พ ีซ ีก็จะสาม ารถบ รรจุ** (download) ข้อมูลนั้นลงพีซีได้ ดังนั้นแฟ้มถ่ายโอนข้อมูลของเมนเฟรมจึงเป็นเสมือนบริเวณที่เก็บ **แฟ้ม,ข้อมูลที่มีการทำงานมาจากพีชี ในแฟ้มถ่ายโอนข้อมูลของเมนเฟรม สามารถบรรจุหรือเก็บ แฟ้มข้อมูลของผู้ใช้แต่ละคนได้มากกว่า 1 แฟ้ม ในเวลาเดียวกัน แฟ้มข้อมูลแต่ละแฟ้มสามารถมี ลักษณะเป็นแบบ**

**1 Private คือแฟ้มข้อมูลประเภทที ผู้ที่สร้างแฟ้ม1ข้อมูลเท่านัน จะเป็นผู้สามารถเข้า ถึงแฟ้มข้อมูลได้**

**2 Shared คือแฟ้มข้อมูลประเภทที่มีการจำกัดจำนวนผู้ใช้ที่จะสามารถเข้าถึงข้อมูลในแฟ้ม**

**3 Public คือแฟ้มข้อมูลที่ผู้ใช้ทุกคนสามารถเข้าถึงข้อมูลในแฟ้มได้**

**การที่จะสามารถมีแฟ้มถ่ายโอนข้อมูลของเมนเฟรมใช้ได้นัน เมื่อแรกเริ่มที่มีการติดตังระบบ ปฏิบัติการวีเอสอี/เอสพี ในตอนแรกบัน แฟ้มถ่ายโอนข้อมูลของเมนเฟรมจะไม,ได้ถูกสร้างขึนมา ในทันที ผู้ใช้จะต้องขอให้ผู้ดูแลระบบ (System Administrator) เป็นผู้สร้างให้**

**การถ่ายโอนข้อมูลผ่านหน่วยเก็บข้อมูลชั่วคราวของชีไอชีเอส (CICS Temporary Storage)**

**ผู้ใช้พีชีสามารถสั่งและรับข้อมูลผ่านหน่วยเก็บข้อมูลชั่วคราวของชีไอชีเอส บนเมนเฟรมใน ที่นี้เรียกว่าโฮส (host) ก่อนที่จะกล่าวต่อไป**ถึง**การถ่ายโอนข้อมูลชนิดนี้ จะขอทำความเข้าใจถึงชี ไอชีเอส และหน่วยเก็บข้อมูลชั่วคราว**

**ชีไอชีเอส หรือ ที่ใช้ในการพัฒนางานครั้งนี้คือ ชีไอชีเอส/วีเอส ย่อมาจาก CUSTOMER INFORMATION CONTROL SYSTEM/VIRTUAL STORAGE เป็นโปรแกรมสำเร็จรูปของบริษัท ไอบีเอ็ม เริ่มด้นพัฒนาใช้กับเครื่องคอมพิวเตอร์ไอบีเอ็ม 360 และต่อมาได้แก้ไขเพิ่มเติมให้ใช้หน่วย ความจำเสมือนของเครื่องคอมพิวเตอร์ ไอบีเอ็ม 370 ชีไอชีเอสวีเอส เป็นส่วนหนึ่งขององค์ประกอบ ระบบคอมพิวเตอร์ตามสาย ที่เรียกว่า ซอฟต์แวร์สบับสนุน ที่ใช้ในการสร้างระบบฐานข้อมูลและสื่อ สารข้อมูลตามลักษณะที่ผู้ใช้ต้องการโดยทั่ว ๆ ไป ระบบคอมพิวเตอร์ จะมีโปรแกรมที่ทำหน้าที่ควบ คุมการใช้อุปกรณ์ต่าง ๆ ในระบบให้มีประสิทธิภาพมากที่สุด ไม'ว่าจะเป็นหน่วยประมวลผลกลาง หน่วยความจำ หน่วยเก็บข้อมูลสำรอง โปรแกรมนี้เราเรียกว่า ระบบปฏิบัติการ (OPERATING SYSTEM) ในที่นี้จะอ้างถึงระบบปฏิบัติการของไอบีเอ็มที่ชื่อ วีเอสอี/เอสพี หรือ VIRTUAL STORAGE EXTENDED SYSTEM PACKAGE ซึ่งโปรแกรมมากกว่าหนึ่งโปรแกรมสามารถทำงาน**

**ยู่ภายใต้ระบบปฏิบัติการนี้ได้ในเวลาเดียวกัน จำนวนของโปรแกรมขึ้นกับจำนวนเนื้อที่ของหน่วย ความจำที่ถูกแบ่งออกเป็นส่วนที่ต่อเนื่องกัน เพื่อ,ให้โปรแกรมอยู่ ซึ่งเรียกว่าพาร์ทีชัน**

**บริษัทไอบีเอ็มไต้สร้าง ชีไอชีเอส วีเอส ขึ้นมาในลักษณะของโปรแกรมที่ทำงานอยู่ภาย ใต้ระบบปฏิบัติการดังกล่าวในพาร์ทิชันใดพาร์ทิชันหนึ่ง โดยมีโปรแกรมอื่นในพาร์ทิชันนั้น สามารถทำงานไต้ในเวลาเดียวกัน แต่ชีไอชีเอส ต้องเป็นโปรแกรมหลักที่ทำงานอยู่ในพาร์ทิชัน ตลอดเวลา เพื่อควบคุมและจัดการการทำงานของโปรแกรมอื่น ๆ**

**ชีไอชีเอส วีเอส เป็นโปรแกรมสำเร็จรูปที่ช่วยในการสร้างระบบฐานข้อมูลของการสื่อ สารตาม ลักษณะที่ต้องการ ซึ่งประกอบด้วย**

**1.1 โมดูลควบคุม (Control Modules) ได้แก่ โปรแกรมที่ทำงานตามคำสั่ง และแบโคร (macro) ของชีไอชีเอส วีเอส รวมทังกสรติดต่อกับร.ะบบปฏิบัติการ**

**โมดูลควบคุม ชีไอชีเอส วีเอสนี้ แบ่งออกเป็น 6 ส่วนใหญ่ ๆ ซึ่งแต่ละส่วนจะประกอบ ด้วยฟ้งก์ชันต่าง ๆ กันดังรูปที่ 2.5 ได้แก่**

**1.1.1 ส่วนจัดการของระบบ (System Management Components) ประกอบด้วย 11 ฟ้งก์ชัน แต่ที่เน้นศึกษาและใช้ในงานวิจัยนีคือ**

**1.1.1.1 ส่วนจัดการโปรแกรม (Program Management) เป็นฟิงก์ชันที่ช่วย ควบคุมการเรียกใช้โปรแกรมเฉพาะงานของ ชีไอชีเอส วีเอส**

**1.1.1.2 ส่วนจัดการแฟ้มข้อมูล (File Management^นฟิงกัชันที่ช่วยควบคุม และสนับสนุนการทำงานของโปรแกรมเฉพาะงาน หรือฟ้งกัชันอื่น ๆ กับแฟ้มข้อมูล**

**1.1.1.3 ส่วนจัดการหน่วยเก็บข้อมูลชั่วคราว (Temporary Storage Management) เป็นฟ้งก์ชันที่ช่วยควบคุมการจัดเก็บข้อมูลไว้ในหน่วยความจำเสมือนไว้ชั่วคราว สำหรับโปรแกรมเฉพาะงาน หรือฟ้งก์ชันอื่น ๆ เรียกใช้ต่อไป**

**1.2 ตารางระบบ (System Tables) ได้แก่ ตารางที่เก็บลักษณะของระบบฐานข้อมูลและ สื่อสารข้อมูลที่ต้องการใช้ชีไอชีเอสวีเอส ช่วยทำงาน**

1.3 เนื้อที่ควบคุม (Control Areas) ได้แก่ เนื้อที่ ที่ชี**่ไอซีเอส วีเอส ใช้เก็บข้อมูลจำเป็น สำหรับควบคุมขณะทำงาน**

**1.4 โปรแกรมเฉพาะงาน (Application Program) ได้แก่ โปรแกรมที่เขียนขึ้นตามที่ผู้ใช้** ์ ต้องการสำหรับการประมวลผลแบบตามสาย ภายใค้ซีไอซีเอสวีเอส

**1.5 แฟ้มข้อมูล (Data Sets) ได้แก่แฟ้มข้อมูลที่เก็บข้อมูลตามที่ ชีไอชีเอส วีเอส และ โปรแกรมเฉพาะงานต้องการ (Customer Information Control System CICS/DOS/VS, 1987)**

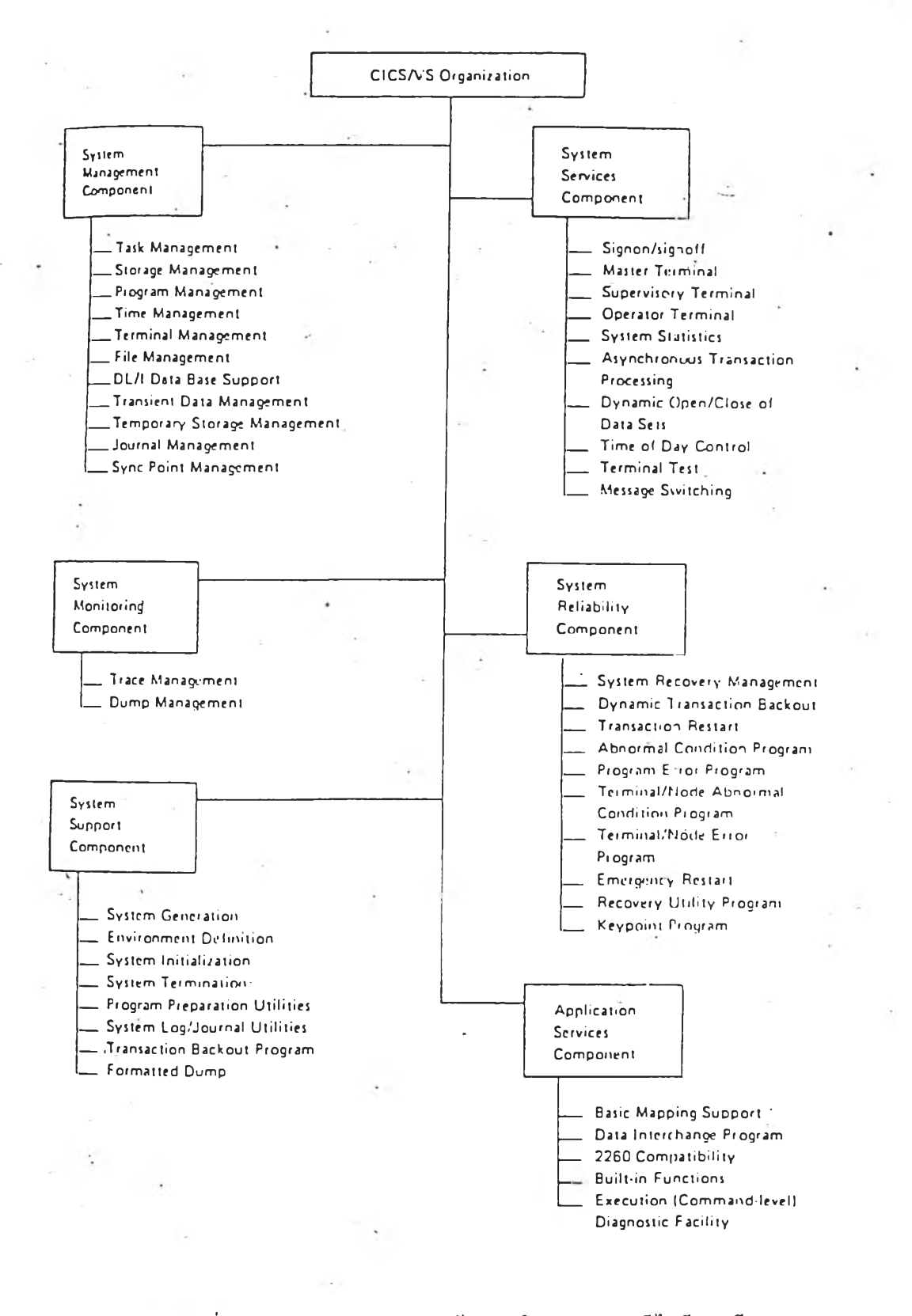

รปที่ 2.5 แสดงการจัดโครงสร้างของโมดูลควบคุมซีไอชีเอส วีเอส

16

ารางระบบ ซีไอซีเอส วีเอส มีตารางระบบไว้ช่วยกำหนดลักษณะของระบบฐานข้อมูลและ สื่อสารข้อมูลที่ต้องการให้ฟิงก์ชันต่าง ๆ ในโมลูลควบคุมช่วยทำงาน ชึ่งผู้ใช้สามารถกำหนด ตารางระบบขึนมาไต้หลาย ๆ แบบตามที่ต้องการ รายชื่อตารางระบบเหล่านื้ดูไต้จากรูปที่ 2.6

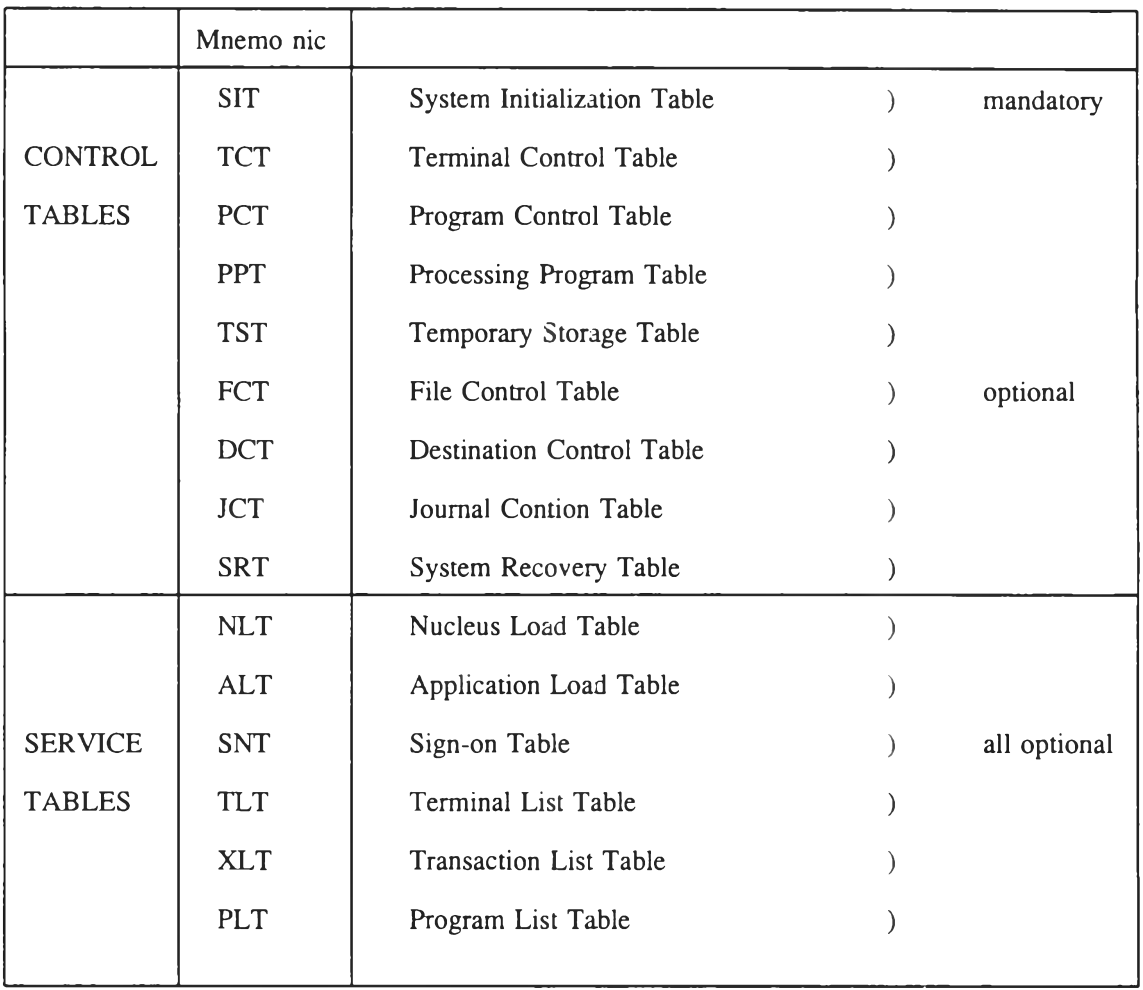

## รูปที่ 2.6 แสดงชื่อย่อของตารางระบบ

เนื้อที่ควบคุม ซีไอซีเอส วีเอส ใช้เนื้อที่หน่วยความจำบางส่วนในพาร์ทิชันเก็บข้อมูลที่จำเป็น สำหรับฟิงก์ชันต่าง ๆ ในโมดูลควบคุม และโปรแกรมเฉพาะงานใช้ควบคุมการทำงานและประมวล ผลเนื้อที่เหล่านี้ บางส่วนถูกสร้างขึ้นมาตอนสร้างระบบ บางส่วนก็ถูกสร้างขึ้นมาตอนที่มีการเรียกใช้ โมดูลควบคุม หรือโปรแกรมเฉพาะงาน

โปรแกรมเฉพาะงาน โปรแกรมเฉพาะงานที่ประมวลผลอยู่ภายใต้การควบคุมของซีไอซีเอส

**ีเอส ก็ทำได้โดยเขียนคำสั่ง หรือแมคโคร ของซีไอชีเอส วีเอส ลงในโปรแกรมเฉพาะงานนั้นทำ ให้ลักษณะของโปรแกรมเฉพาะงานของซีไอซี.อส วีเอส มีลักษณะดังนี้**

**1.4.1 เนือที่ในการรับส่งขอมูล จะถูกกำหนดแยกออกจากโปรแกรม โดยซีไอ ซีเอส และเป็นของแต่ละทรานแชคชันที่เรียกใช้โปรแกรมนั้น**

**1.4.2 การเรียกใช้คำสั่งทำช้อมูลเช้าหรือออก จะใช้คำสั่งหรือแมโครของซีไอซี เอส วีเอส ไม่ได้ใช้คำสั่งจากระบบปฏิบัติงานโดยตรง**

**1.4.3 การกำหนดลักษณะของแฟ้มข้อมูล จะทำการกำหนดไว้ในตารางระบบ แทนที่จะกำหนดไว้ในโปรแกรม**

**แฟ้มข้อมูลที่ใช้ในซีไอซีเอส วีเอส แบ่งออกเป็น 2 แบบคือ**

**1.5.1 แฟ้มข้อมูลระบบ (System Datasets) เป็นแฟ้มข้อมูลที่ซีไอซีเอส วีเอส**

**ได้กำหนดลักษณะแฟ้มข้อมูล วิธีเข้าถึงแฟ้มข้อมูล และรูปแบบของระเบียนไว้เรียบร้อยแล้ว แฟ้มข้อมูลระบบ ที่เน้นใช้ศึกษาในงานวิจัยนั้คือ แฟ้มข้อมูลหน่วยเก็บชั่วคราว (Temporary Storage Data Set) ประกอบด้วยข้อมูลของผู้ใช้หรือซีไอซีเอส วีเอส ซึ่งถูกบันทึกโดยส่วนจัดการ หน่วยเก็บข้อมูลชั่วคราว ได้แก่ ข้อมูลที่ใช้ในการเริ่มงานย่อยแบบอัตโนมัติเวลาที่ตั้งไว้ ข้อมูลที่ ใช้ในการรับส่งของส่วนสนับสนุน เทอร์มิบัล หรือส่วนบริการแลกเปลี่ยนข้อความ การจัดแฟ้ม ข้อมูลนี้มีวิธีการเข้าถึงแบบวีแซมความยาวของแต่ละระเบียนไม'คงที่ (Variable Length Record) กลุ่มของระเบียน (Control Interval) แต่ละกลุ่มมีความยาวคงที่**

**1.5.2 แฟ้มข้อมูลของผู้ใช้ (User Data Sets) เป็นแฟ้ม,ข้อมูลที่ผู้'ใช้สร้าง1ขี้นมา เก็บข้อมูล เพื่อใช้ในการทำงานอย่างใดอย่างหนึ่ง ข้อมูลดังกล่าว จะต้องจัดเก็บในหน่วยเก็บข้อมูล เข้าถึงโดยตรง และมีวิธีการเข้าถึงแบบไอแซม (ISAM), วีแซม (VSAM) หรือ บีแซม (BSAM)**

**จากลักษณะการทำงาน และคุณสมบัติของซีไอซีเอส ดังกล่าวจึงทำให้สามารถทำงานเกี่ยว กับการถ่ายโอนข้อมูลไปมาระหว่างพีซี และหน่วยเก็บข้อมูลชั่วคราวของซีไอซีเอสบนเมนเฟรมได้ ในขณะเดียวกันผู้ใช้บนเมนเฟรมก็สามารถพัฒนาโปรแกรมประยุกต์ ทำการดึงหรือเก็บข้อมูล จากเมนเฟรมลงในหน่วยเก็บข้อมูลชั่วคราวได้ ซึ่งโปรแกรมเหล่านี้ก็เป็นโปรแกรมที่ประมวลผลภายใต้ การควบคุมของซีไอซีเอส วีเอส โดยมีคุณสมบัติดังนี**

**Transaction จะถูกเริ่มด้น เป็นงาน ๆ แยกไปบนเมนเฟรม**

**ู้ใช้บนพีชีจะต้องกำหนดชื่อ โปรแกรมบนเมนเฟรม ในขณะที่ทำการส่ง หรือรับข้อมูลจาก หน่วยเก็บข้อมูลชั่วคราว โครงสร้างของโปรแกรมก็จะต้องเขียนตามข้อกำหนดไว้ใน VSE/SP Administration ส่วนคิวที่ถูกสร้างขึนมาในหน่วยเก็บข้อมูลชั่วคราวนี้จะมีไต้เพียงหนึ่งคิว ดังนั้น ณ. เวลาหนึ่ง ๆ คิวของหนึ่ง แฟ้มข้อมูลเท่านั้นจะอยู่ในหน่วยเก็บข้อมูลชั่วคราว (IBM Virtual Storage Extended Hardware and System Support Extensions, 1987)**

**โดยปกติแล้ว ผู้ใข้งานบนพีซี สามารถทำการแลกเปลี่ยนหรือโอนข้อมูลขึ้นมา หน่วยเก็บ ข้อมูลชั่วคราวของ ซีไอซีเอส ไต้ทันที โดยมีขั้นตอนดังนี้**

**1. สวิสเข้าภาวะการทำงานของเมนเฟรม (3270 mode)**

**2. ใส่รหัสประจำตัว เพื่อเข้าทำงานบนเมนเฟรม**

**3. กด FP6 เพื่อเข้าสู่ การทำงานของ ซีใอซีเอส หรือมิฉะนั้น จากรายการ (panel) ผู้ไข้เลือก ขอ 2 (Intelligent Work Station Support) ต่อจากนันเลอกข้อ 7 (PC file transfer)**

**4. ใช้พีงก์ชันคีย์พิเศษ ที่เรียกว่า alternate and escape keys ทำการสวิสเข้าทำงานในภาวะ ของพีซี**

**5. ต่อจากนั้นผู้ใช้สามารถ1ใช้คำสั่ง ส่งหรือรับข้อมูล ติดต่อกับเมนเฟรมไต้ ทันที เช่นการส่ง ข้อมูล**ขึ้น **เมนเฟรม (มาที่หน่วยเก็บข้อมูลชั่วคราว)**

> **SEND PCFILE HOSTFILE (ASCII FILE = TS QNAME = CFTRXXXX REPLACE PROGRAM = CFTRXXXX)**

**หรือการรับข้อมูลจากเมนเฟรม (จากหน่วยเก็บข้อมูลชั่วคราว)**

**RECEIVE PCFILE HOSTFILE (ASCII FILE = TS QNAME = CFTRXXXX REPLACE PROGRAM = CFTRXXX)**

**รูปแบบของคำสั่ง SEND และ RECEIVE**

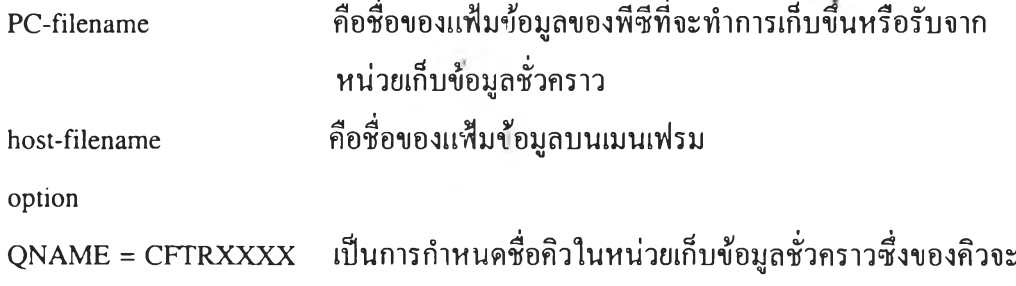

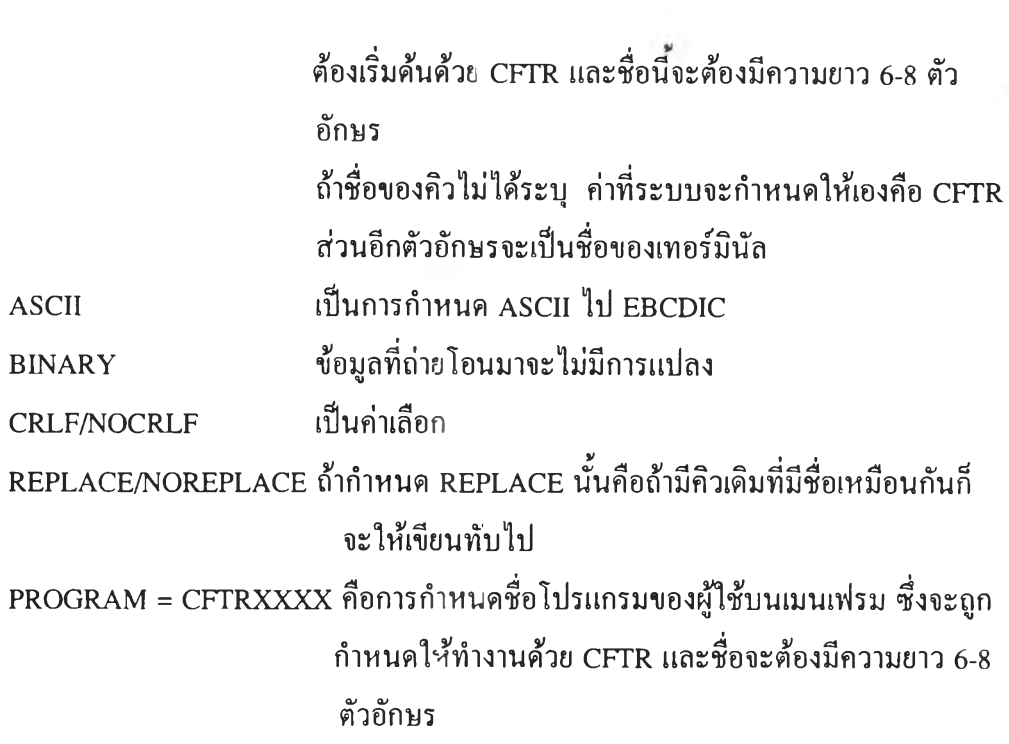

 $\mathcal{A} \subset \mathcal{A}$